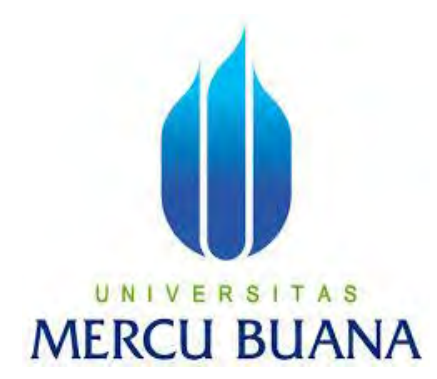

# **Aplikasi Manajemen Penagihan**

**Pada PH&H Lobby Firm** 

EKO PUJIYANTO 41811120001

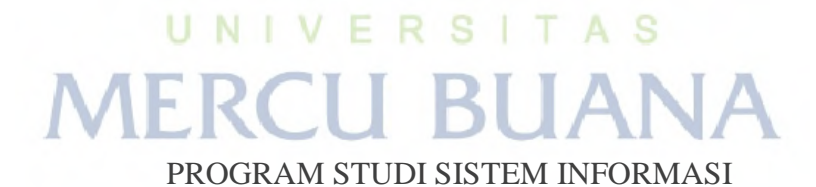

# FAKULTAS ILMU KOMPUTER

UNIVERSITAS MERCU BUANA

JAKARTA

2016

http://digilib.mercubuana.ac.id/

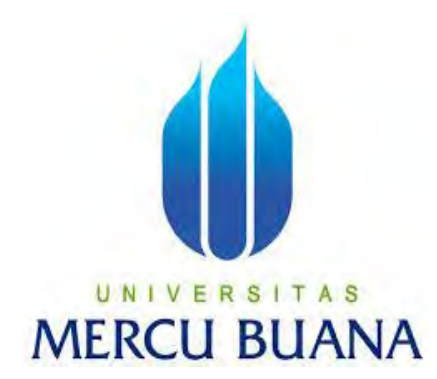

**Aplikasi Manajemen Penagihan**

**Pada PH&H Lobby Firm** 

**Laporan Tugas Akhir Diajukan Untuk Melengkapi Salah Satu Syarat Memperoleh Gelar Sarjana Komputer** 

# UNIVERSITAS **MERCU BUANA**

EKO PUJIYANTO 41811120001

PROGRAM STUDI SISTEM INFORMASI FAKULTAS ILMU KOMPUTER UNIVERSITAS MERCU BUANA JAKARTA 2016

#### **LEMBAR PERNYATAAN**

Yang bertanda tangan dibawah ini :

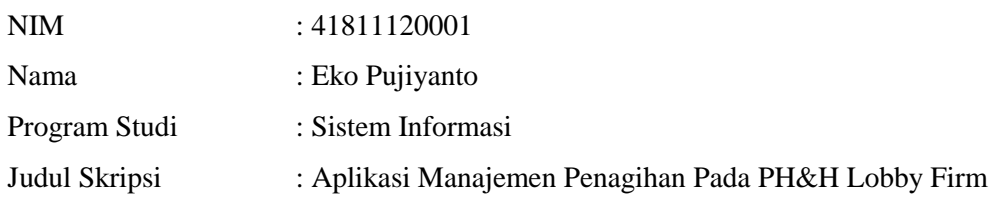

Menyatakan bahwa Tugas Akhir dengan judul yang tersebut diatas adalah hasil karya sendiri dan bukan plagiat kecuali kutipan-kutipan dan teori-teori yang digunakan dalam skripsi ini. Apabila ternyata ditemukan didalam Laporan Tugas Akhir saya terdapat unsur plagiat, maka saya siap untuk mendapatkan sanksi akademik yang terkait dengan hal tersebut.

Jakarta, 30 Juli 2016

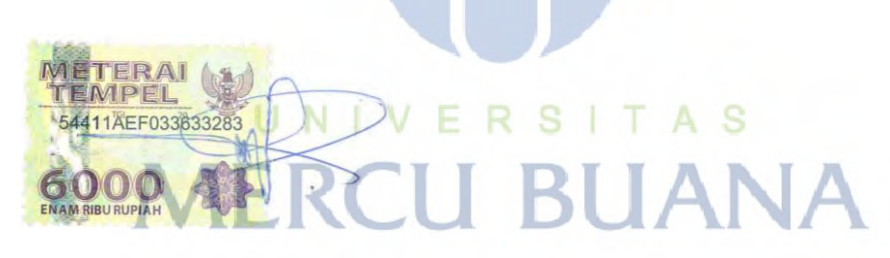

(Eko Pujiyanto)

## **LEMBAR PERSETUJUAN**

<span id="page-3-0"></span>NIM : 41811120001

Nama : Eko Pujiyanto

Judul Skripsi : Aplikasi Manajemen Penagihan Pada PH&H Lobby Firm

SKRIPSI INI TELAH DIPERIKSA DAN DISETUJUI

JAKARTA, 30 JULI 2016

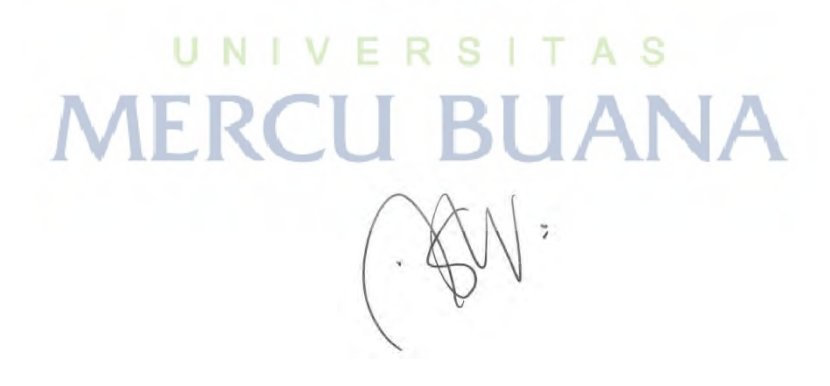

Abdi Wahab, S.Kom, MT Dosen Pembimbing

## **LEMBAR PENGESAHAN**

NIM : 41811120001

Nama : Eko Pujiyanto

Judul Skripsi : Aplikasi Manajemen Penagihan Pada PH&H Lobby Firm

#### SKRIPSI INI TELAH DIPERIKSA DAN DISIDANGKAN

JAKARTA, 13 Agustus 2016  $N<sub>1</sub>$ S Abdi Wahab, S.Kom, MT

Dosen Pembimbing

Bagus Priambodo, S.T,M.TI Nur Ani, ST, MMSI Koord. Tugas Akhir Sistem Informasi KaProdi Sistem Informasi

#### **KATA PENGANTAR**

Puji Syukur penulis panjatkan kehadirat Alloh SWT, karena atas karunia yang telah diberikan kepeda penulis sehingga penulis dapat menyelesaikan Laporan Tugas Akhir tepat pada waktunya, dimana Laporan Tugas Akhir tersebut merupakan salah satu persyaratan untuk dapat menyelesaikan Program Studi Strata Satu (S1) pada jurusan Sistem Informasi Universitas Mercubuana.

Penulis menyadari bahwa Laporan Tugas Akhir ini masih belum dapat dikatakan sempurna. Karena itu, kritik dan saran akan diterima dengan senang hati. Penulis juga menyadari bahwa Laporan Tugas Akhir ini takkan dapat selesai tepat pada waktunya tampa bantuan, bimbingan, dan motivasi dari berbagai pihak. Maka dari itu, dengan segala kerendahan hati, penulis ingin menyampaikan ucapan terimakasih kepada :

- 1. Abdi Wahab, S.Kom, MT, selaku Pembimbing Tugas Akhir.
- 2. Kepada Program Studi Sistem Informasi Universitas Mercubuana yang telah membimbing penulis dengan semua nasihat, semangat dan ilmunya dalam menyusun laporan tugas akhir ini.
- 3. Bagus Priambodo, S.T, M.TI, selaku Koordinator Tugas Akhir Sistem Informasi Universitas Mercubuana.
- 4. Orang tua yang telah memberikan doa dan semangat yang sangat berarti kepada penulis.
- 5. Beserta semua pihak yang telah memotivasi dan ikut memberikan bantuanya kepada penulis yang namanya tidak dapat penulis sebutkan satu per satu.

Akhir kata Penulis Mengucapkan terimakasih kepada seluruh rekan-rekan dan pihak yang tidak dapat penulis sebutkan, karena telah memberikan bantuan, motivasi dan semangat yang berarti. Semoga bantuan yang telah diberikan mendapatkan balasan dari Alloh SWT. Penulis berharap semoga penelitian ini dapat bermanfaat bagi semua pihak yang membutuhkan.

Jakarta, 30 Juni 2016

Eko Pujiyanto

# **DAFTAR ISI**

<span id="page-6-0"></span>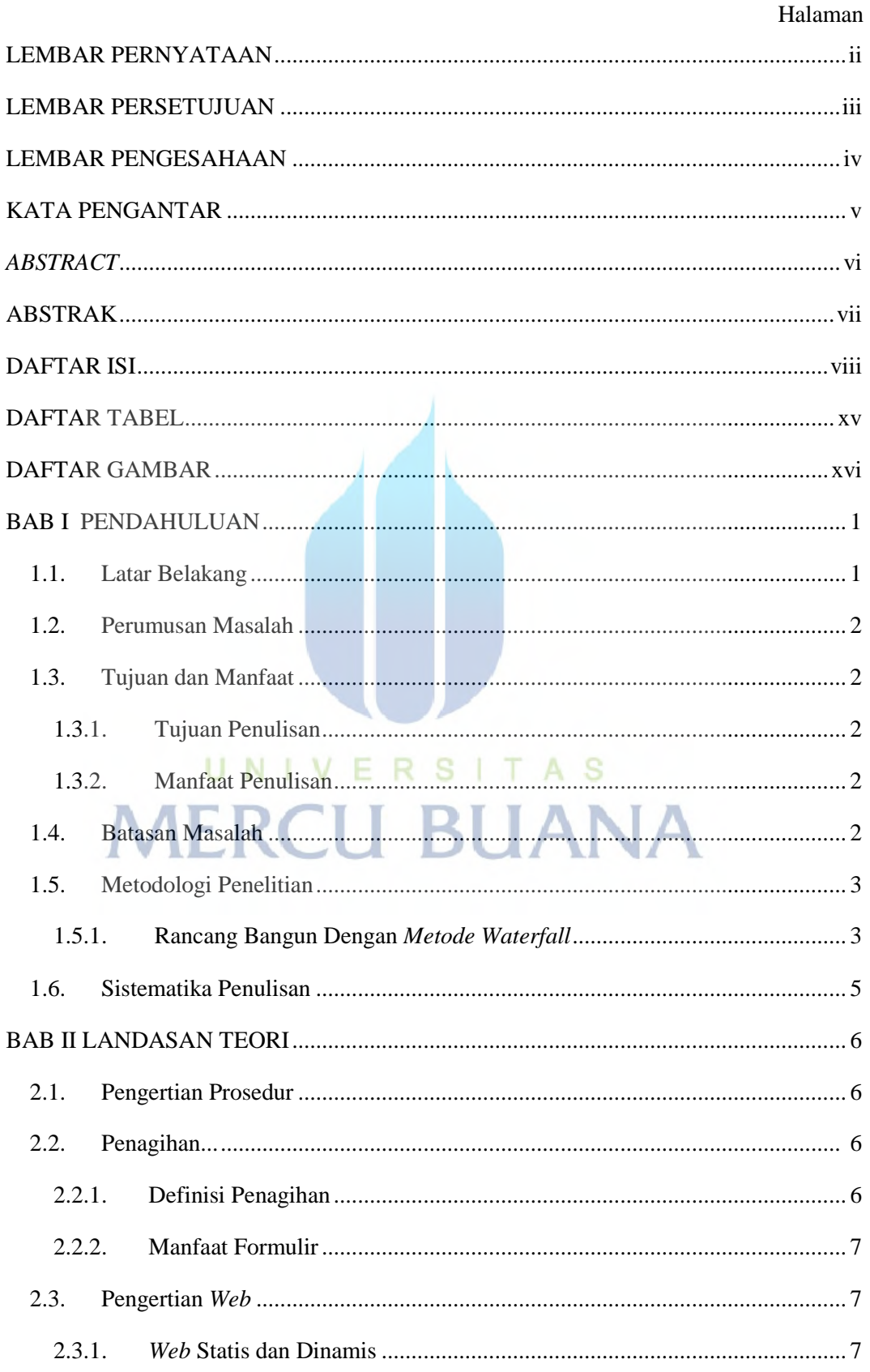

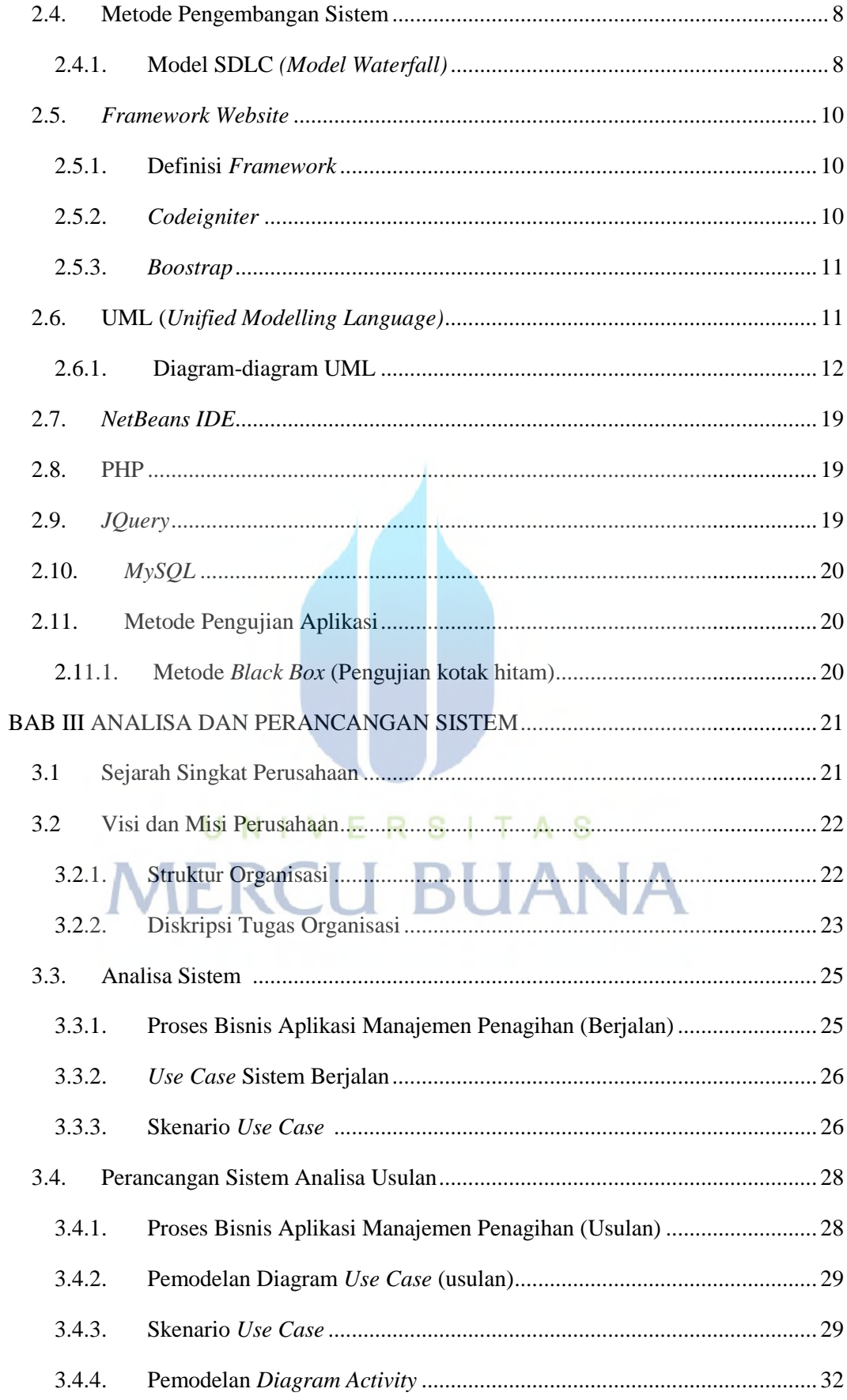

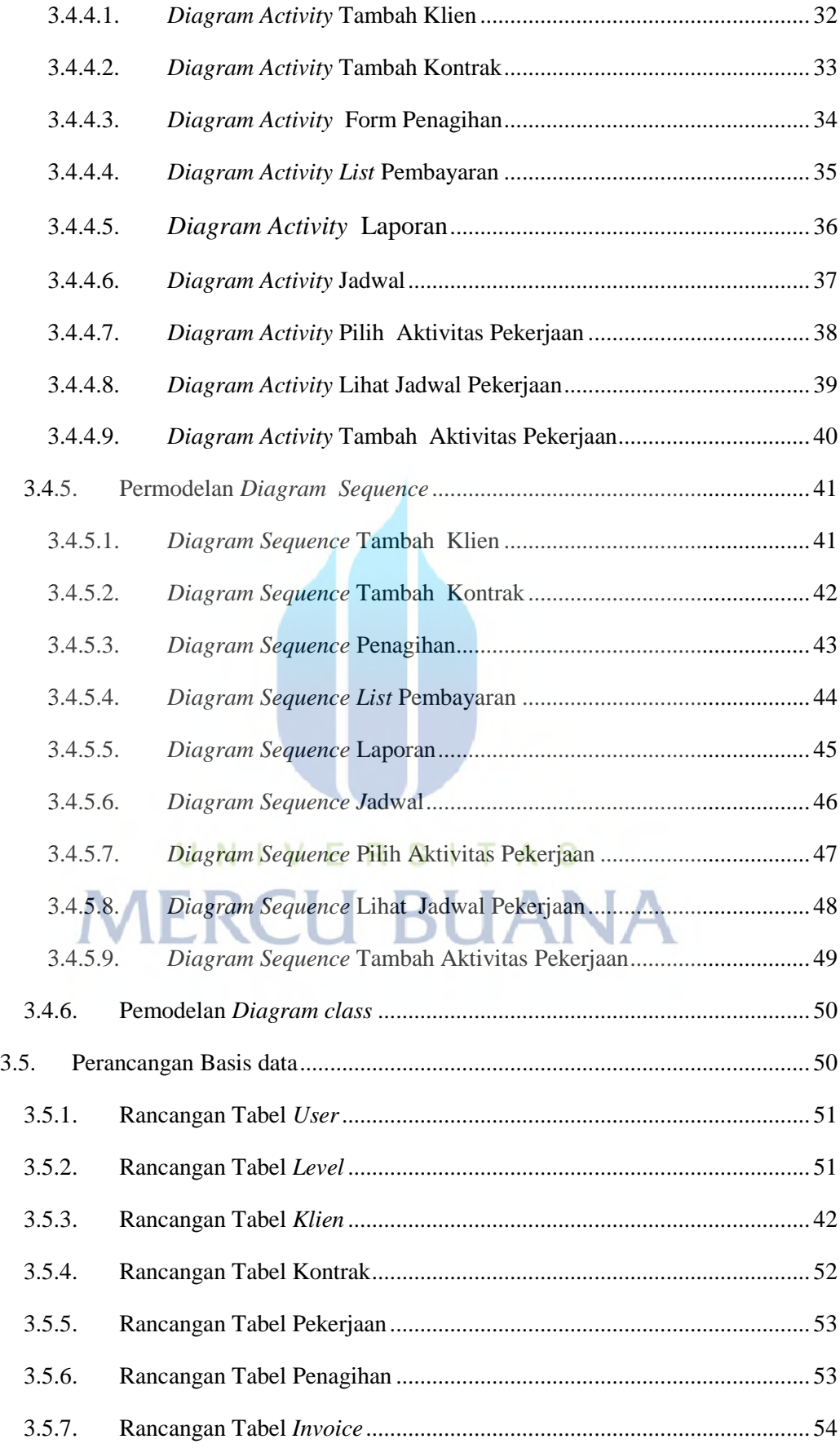

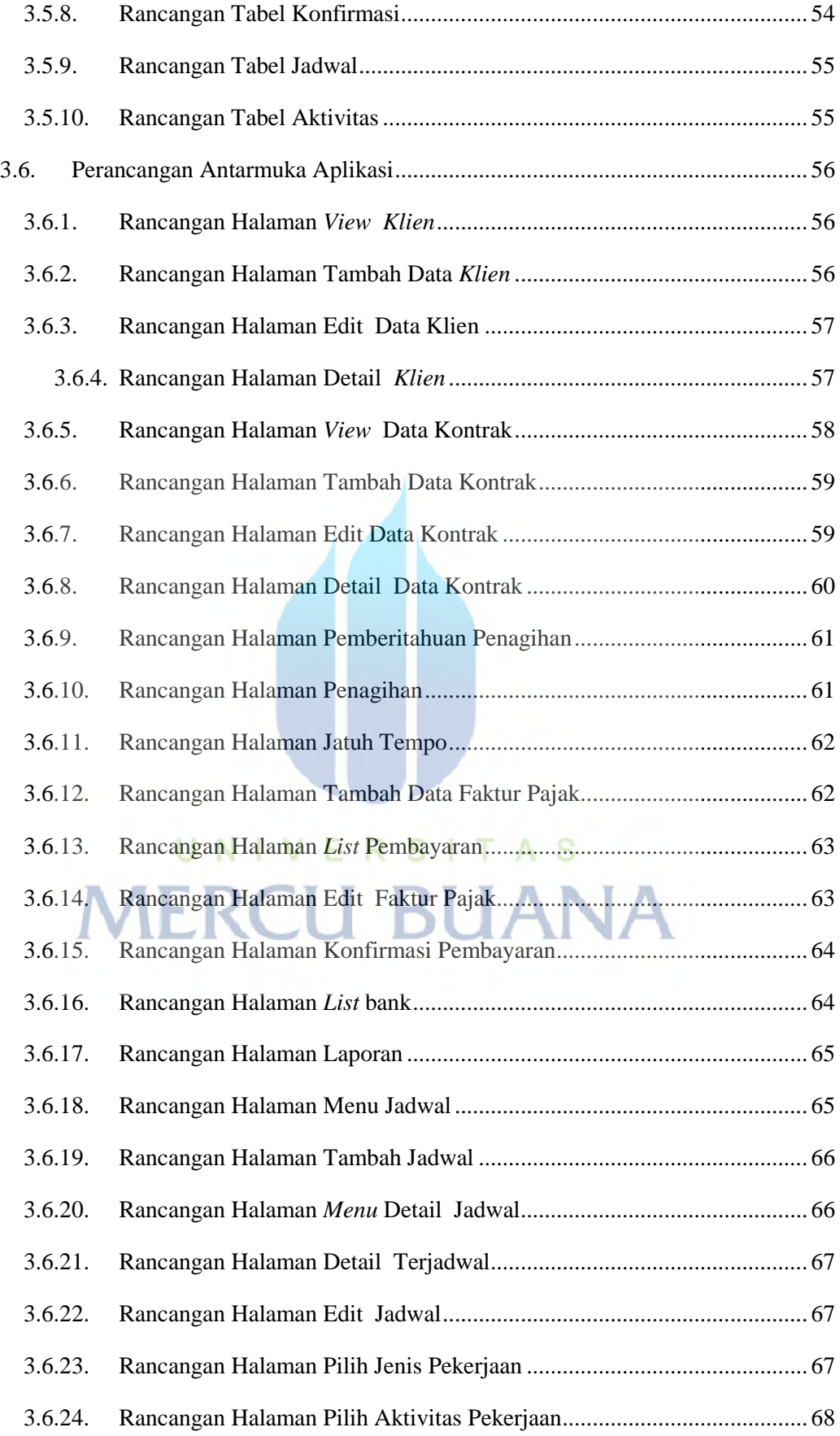

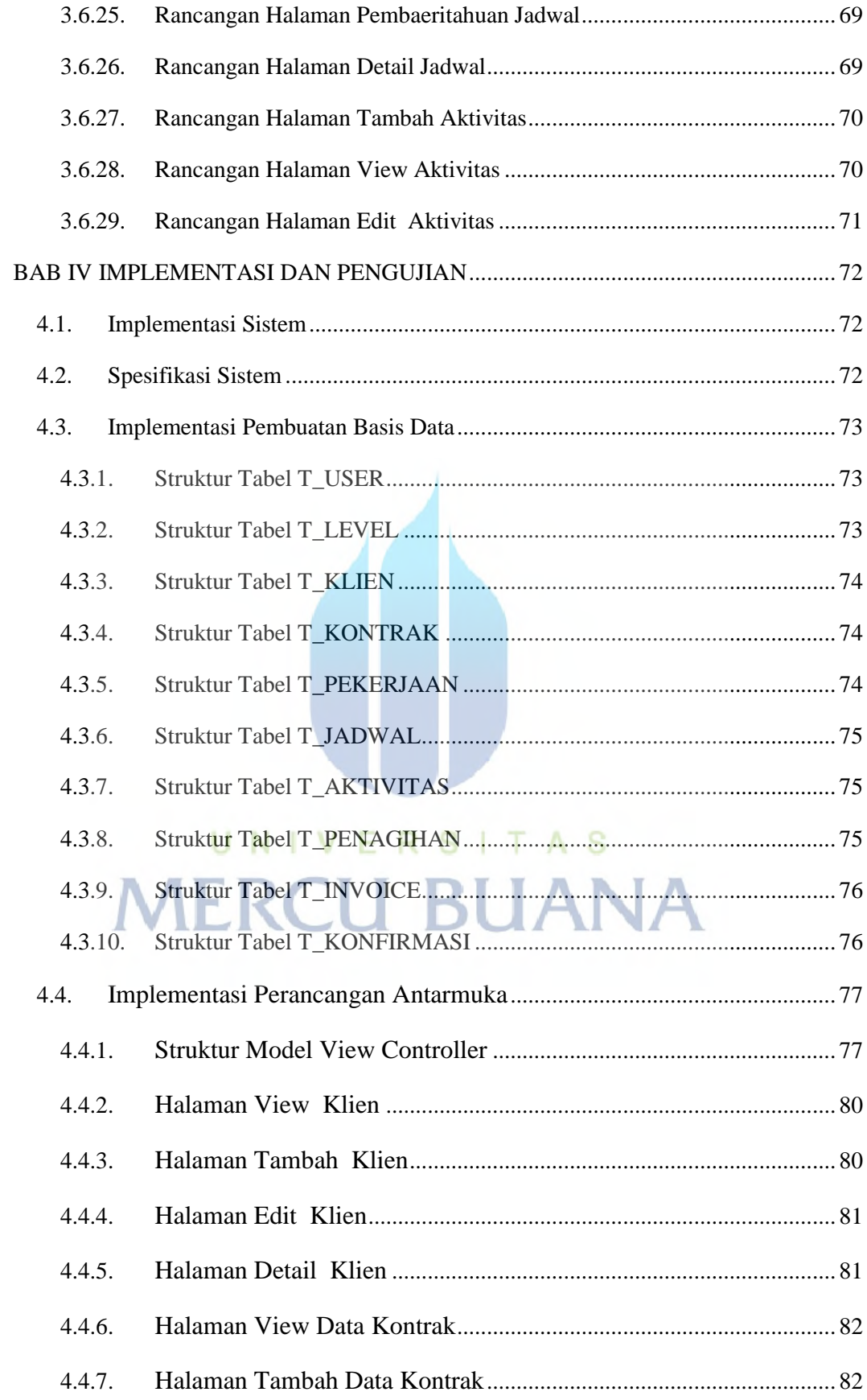

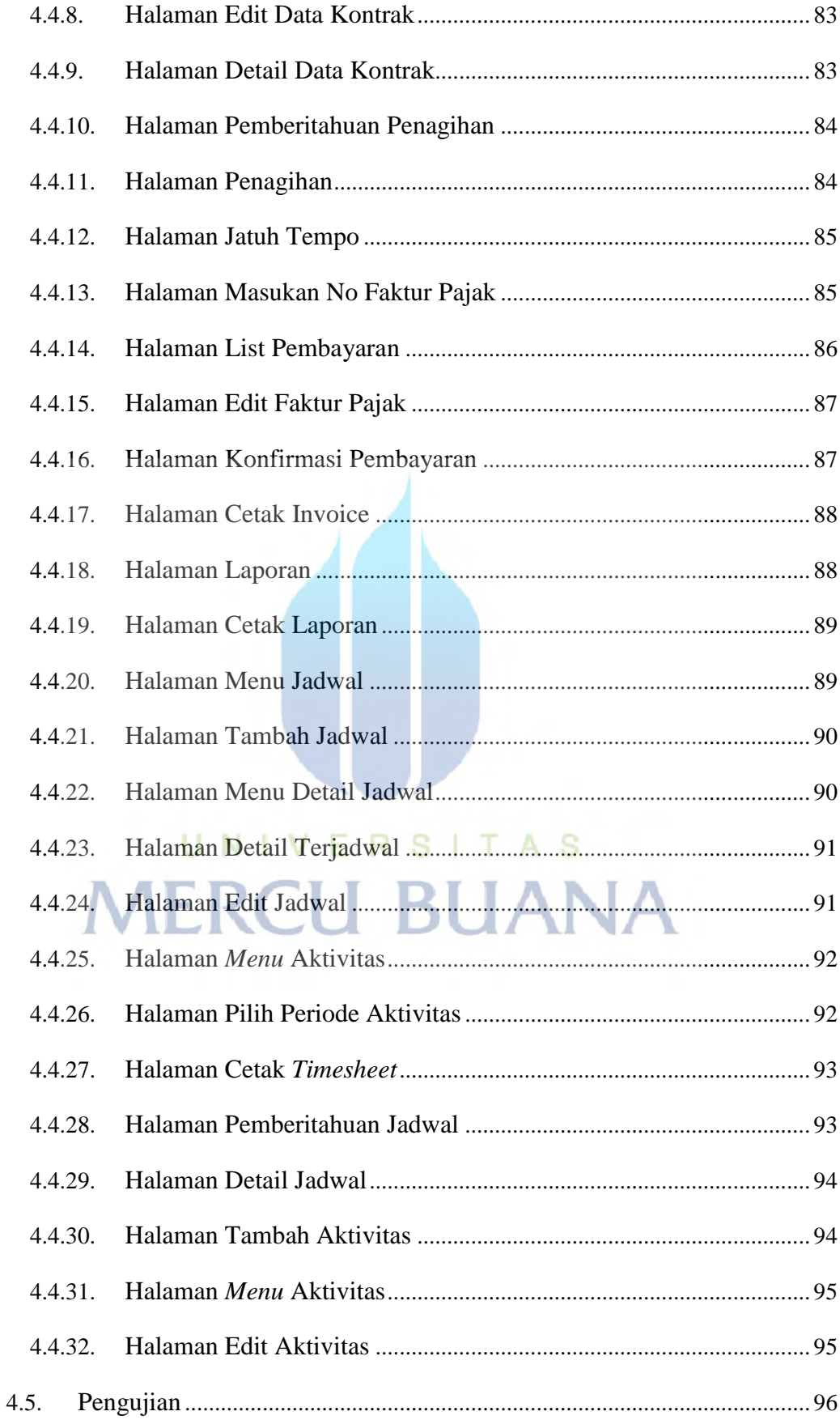

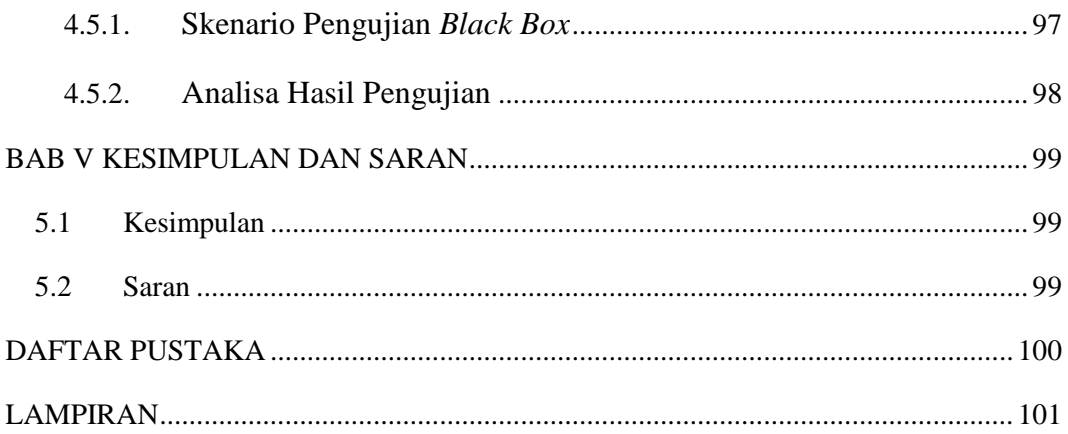

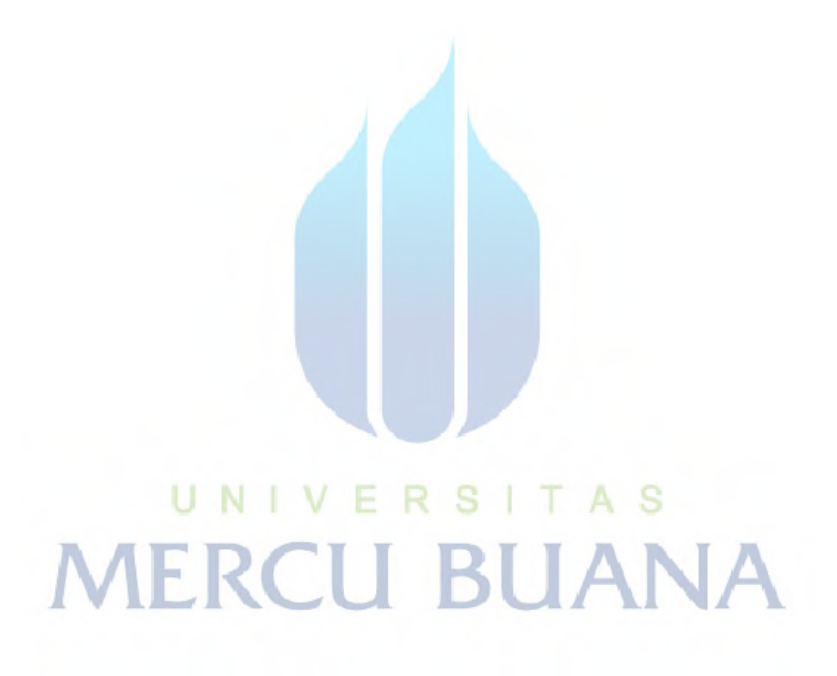

# **DAFTAR TABEL**

<span id="page-13-1"></span><span id="page-13-0"></span>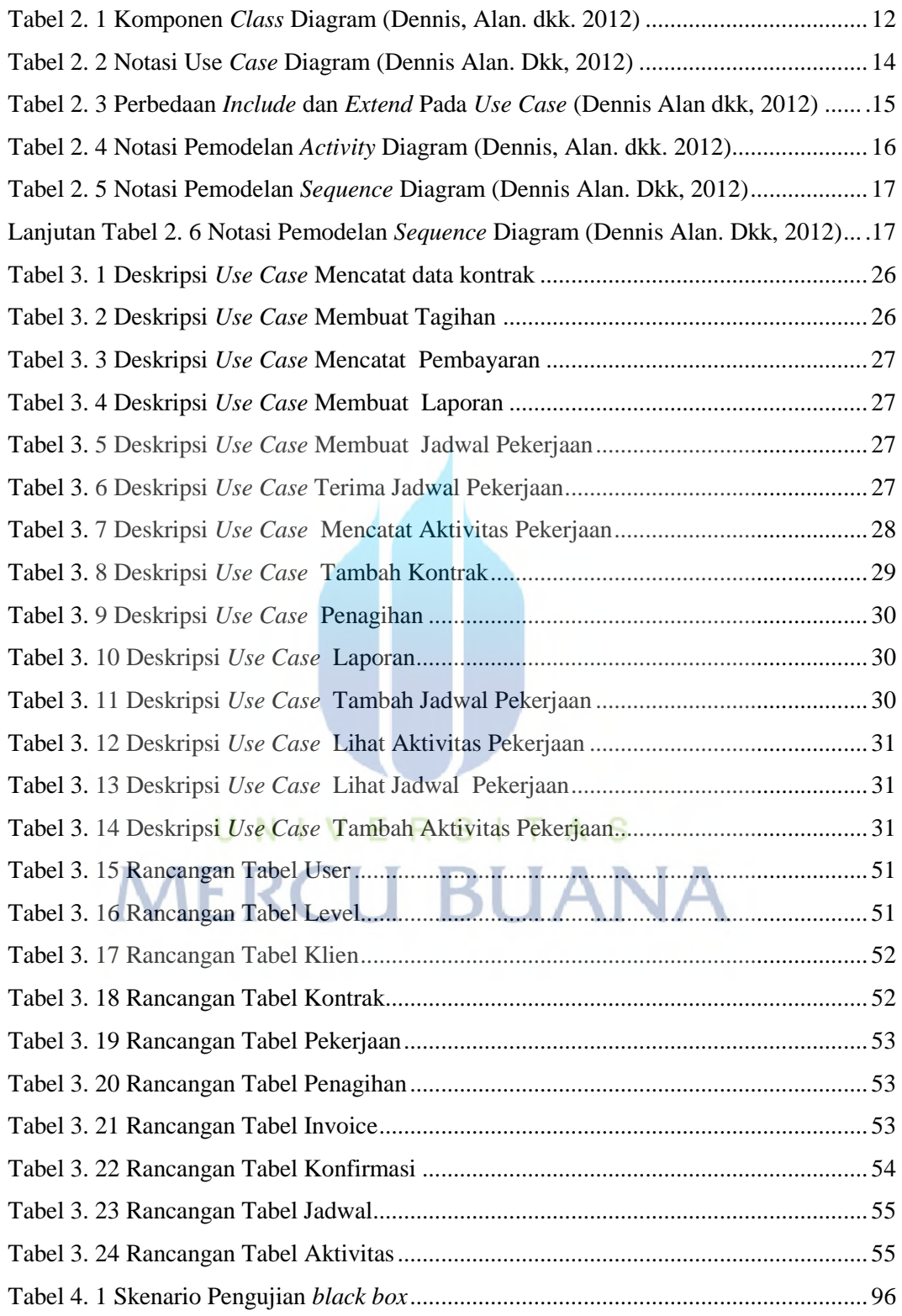

# **DAFTAR GAMBAR**

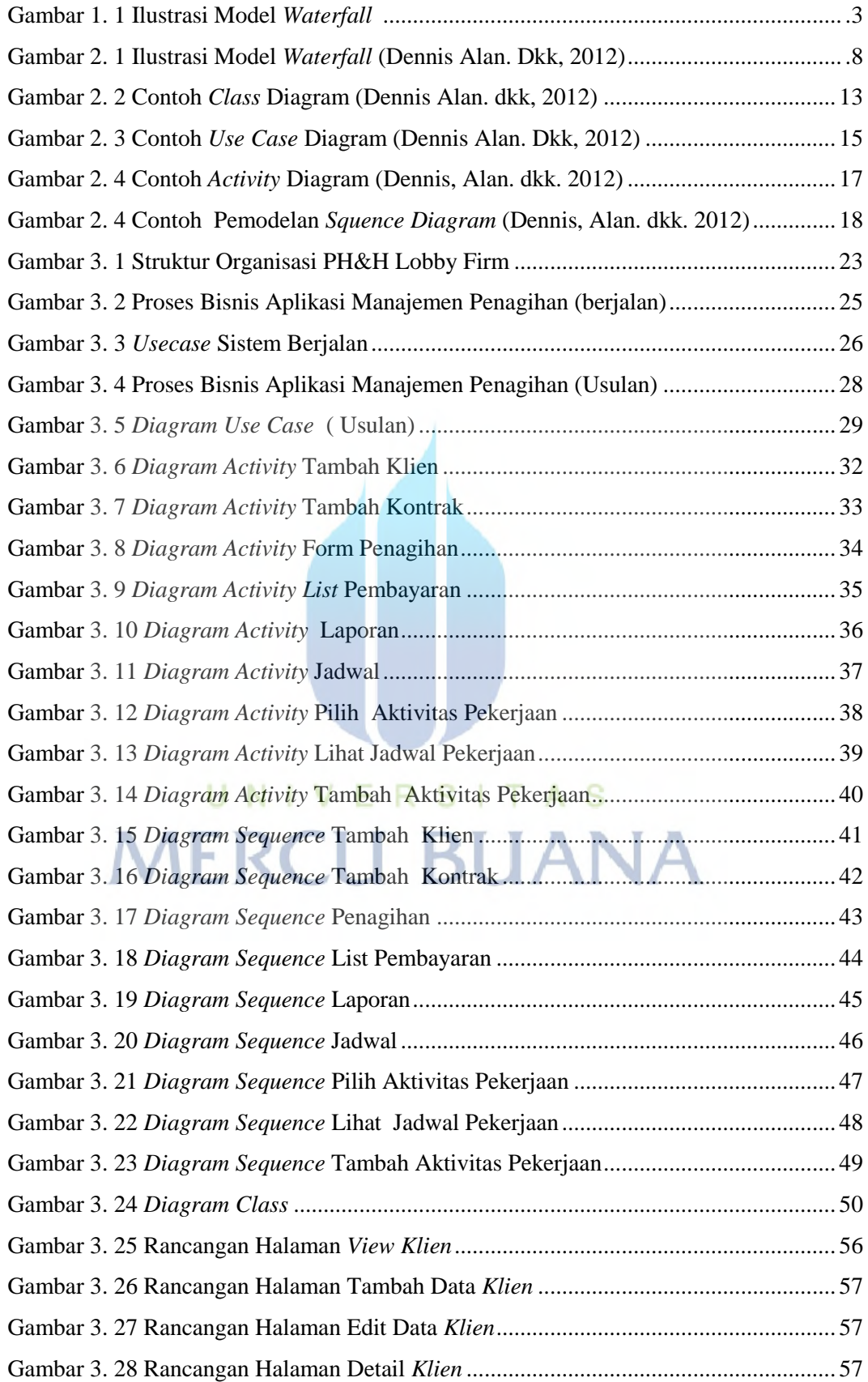

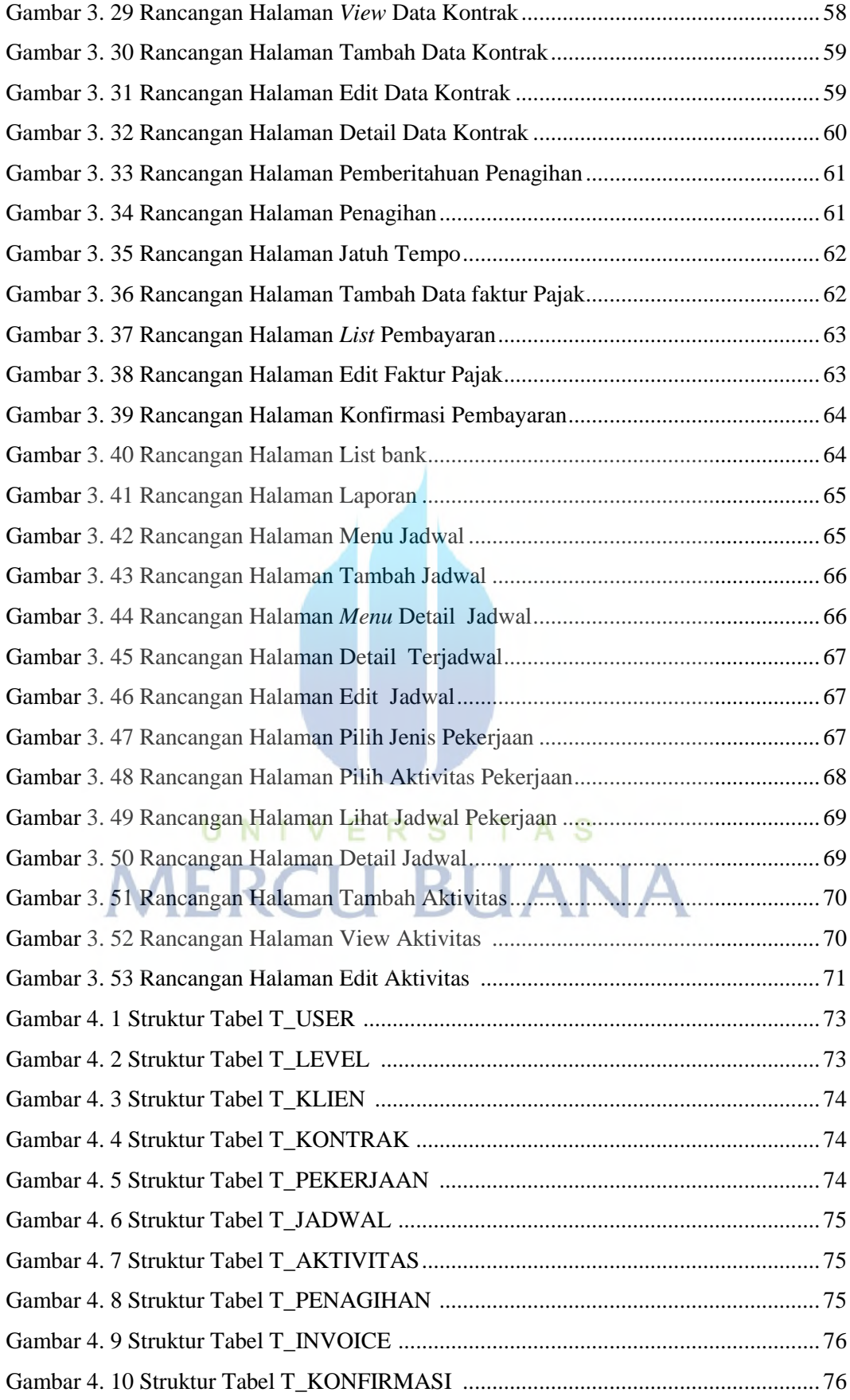

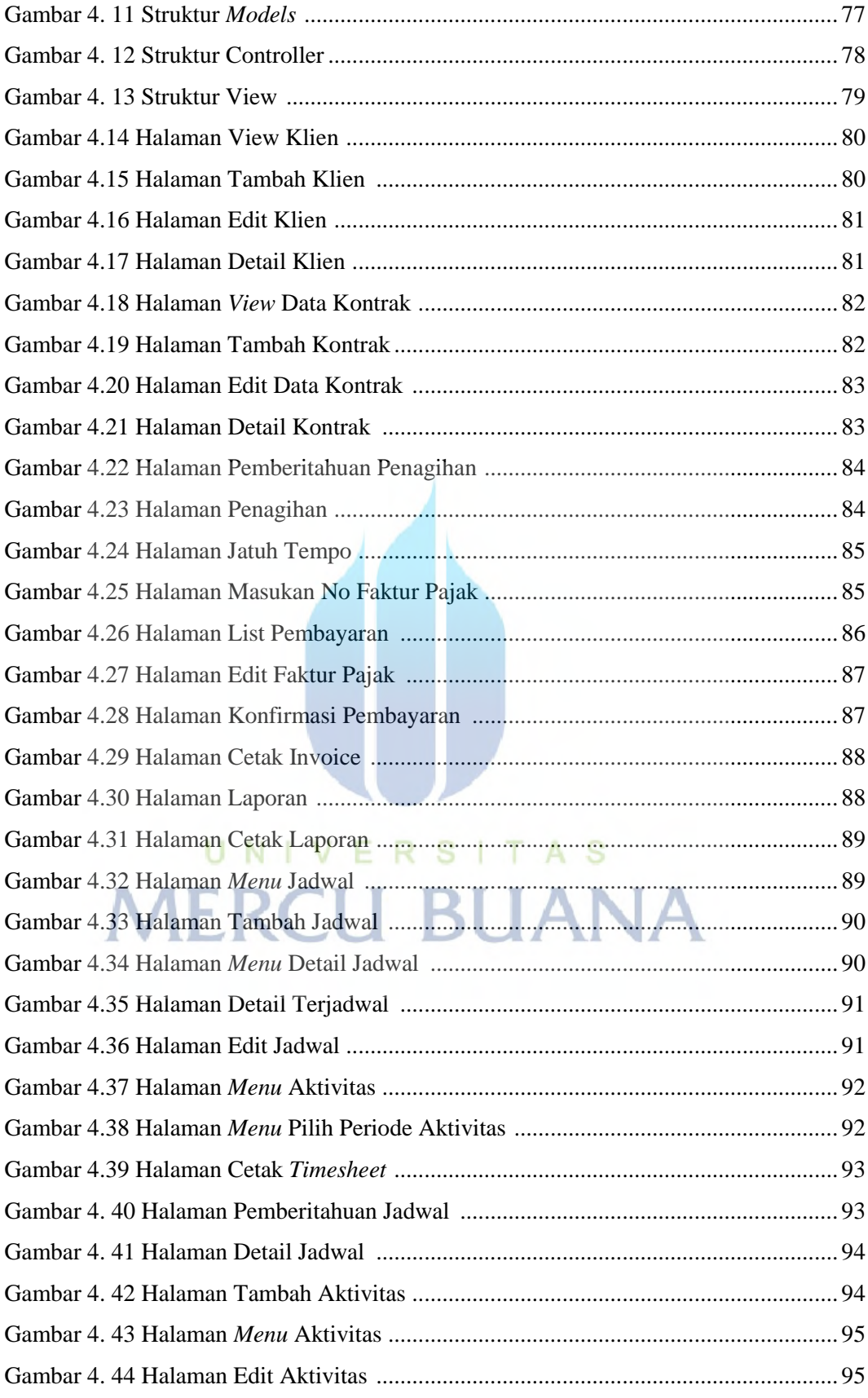